# Járműszimulációs szoftverek használatának szerepe

a magas szinten automatizált tesztkörnyezet kialakításában és az elvégzett tesztek számának optimalizálásában a zalaegerszegi tesztpályán

zone

2018.08.29.

Tóth Bálint Projekt támogató mérnök balint.toth@apz.hu +36/30/931/6822

# TARTALOM

Szimulációk szerepe a járműiparban Szimulációk alkalmazási lehetőségei a tesztelésben VIL szimulációs eljárások létező megközelítése, kihívások Járműszimulációs szoftverek főbb tulajdonságai és a legelterjedtebb szoftverek

Járműszimulációs szoftverek a tesztpályán Szoftverek használatának aktualitása Tapasztalatok a Virtual Crash 3 használata közben Tapasztalatok a IPG CarMaker használata közben

#### Szoftverek felhasználása a projektben Eddig elért eredmények További alkalmazási lehetőségek

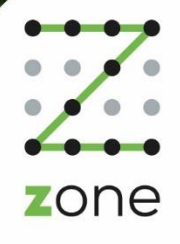

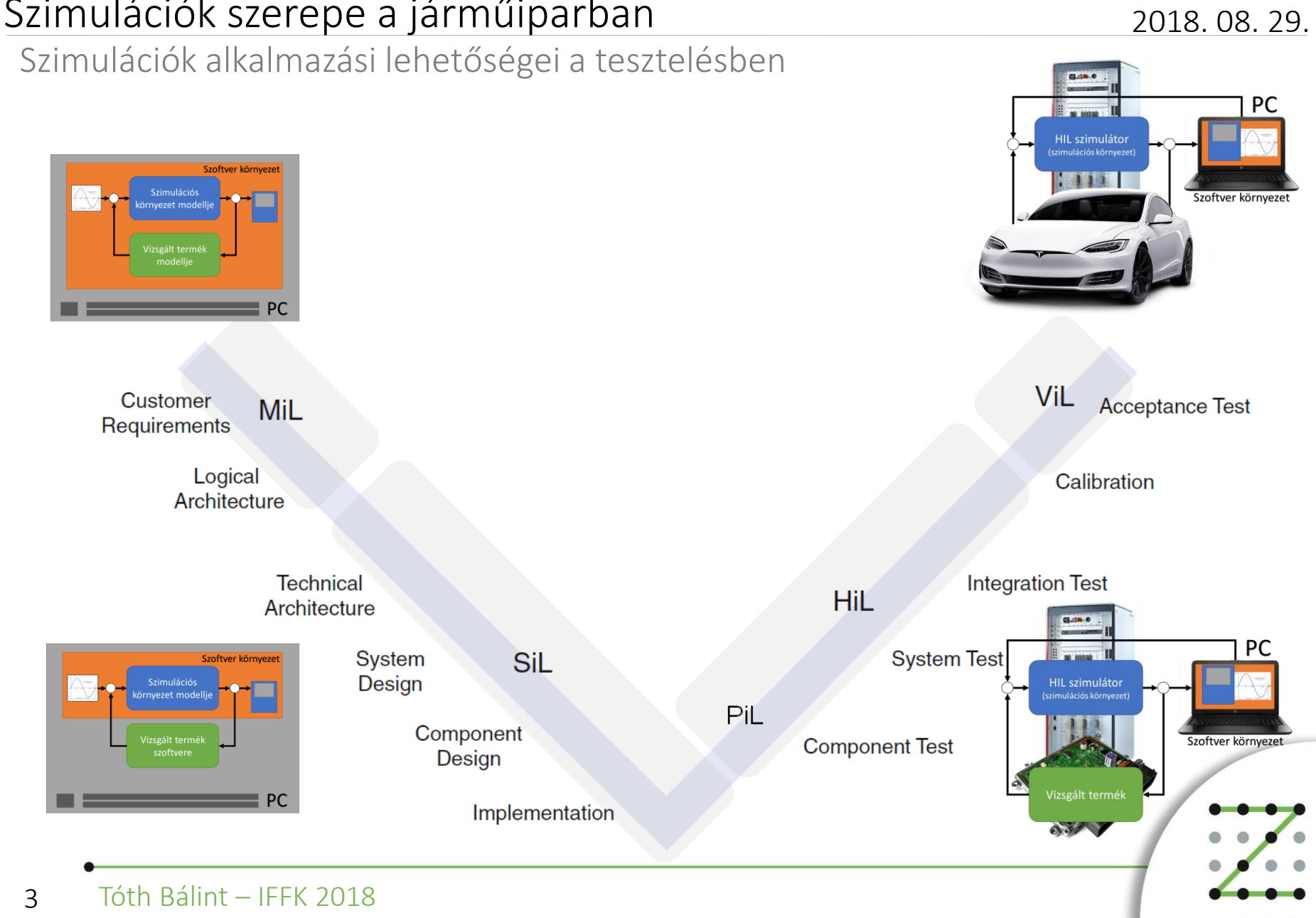

zone

Szimulációk szerepe a járműiparban

## Szimulációk szerepe a járműiparban

### VIL szimulációs eljárások létező megközelítése, kihívások

Napjainkban az önvezető járműtechnológiák rohamos fejlődése figyelhető meg, amelyek által megvalósított új funkciók lehető legvalóságosabb környezetben, változatos de ismételhető módon történő tesztelése a járműipari kutatás-fejlesztési tevékenység egyik legnagyobb kihívásává vált.

Több koncepció és megoldás is létezik, melyeknek azonban bizonyos korlátai vannak:

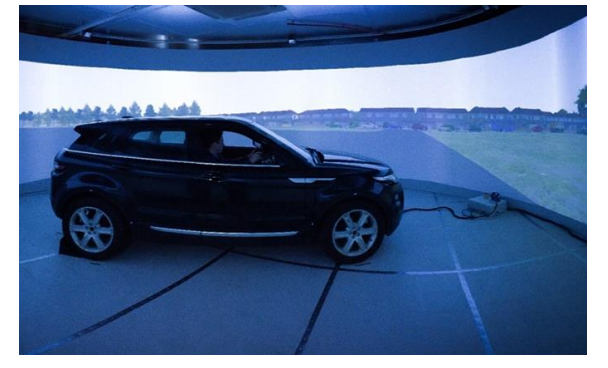

3xD Simulator<sup>1</sup>

- Nincsenek valós célobjektumok
- Csak a kamera rendszer tesztelhető
- A tesztelt jármű nem mozog
- Nincs valós visszajelzés a vezető felé

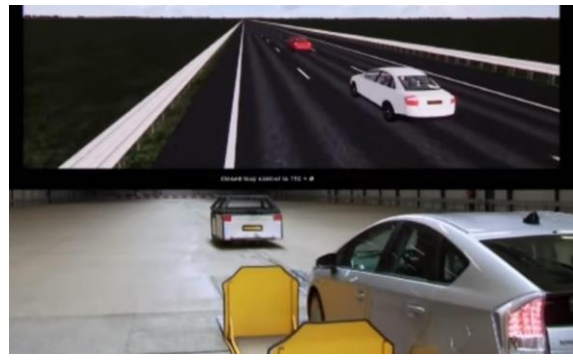

#### VeHIL<sup>2</sup>

- Korlátozott számú valós célobjektum
- A tesztelt jármű görgős fékpadon áll
- Csak a hajtáslánc működik valósan

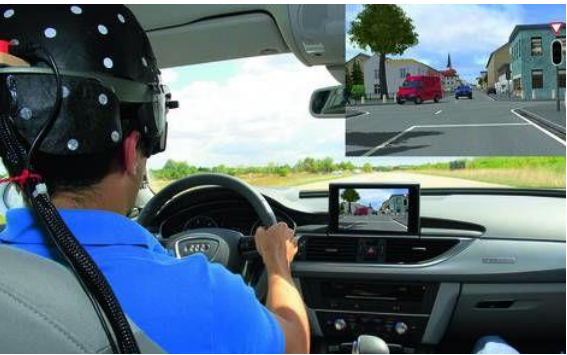

#### VIL szimuláció<sup>3</sup>

- Az érzékelő réteg működése nincs tesztelve (megkerülik pl. CAN-en)
- Mozgó jármű valós visszajelzésekkel, de nem valós környezetben

<sup>1</sup> <https://warwick.ac.uk/fac/sci/wmg/research/naic/facilities/>

- <sup>2</sup> <https://tass.plm.automation.siemens.com/vehicle-hardware-loop>
- <sup>3</sup> [https://www.youtube.com/watch?v=zrm\\_xZc9muY](https://www.youtube.com/watch?v=zrm_xZc9muY)

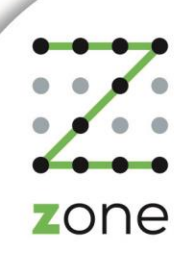

2018. 08. 29.

## Szimulációk szerepe a járműiparban 2018. 08. 29.

Scenario in the Loop (SciL) szimulációs koncepció

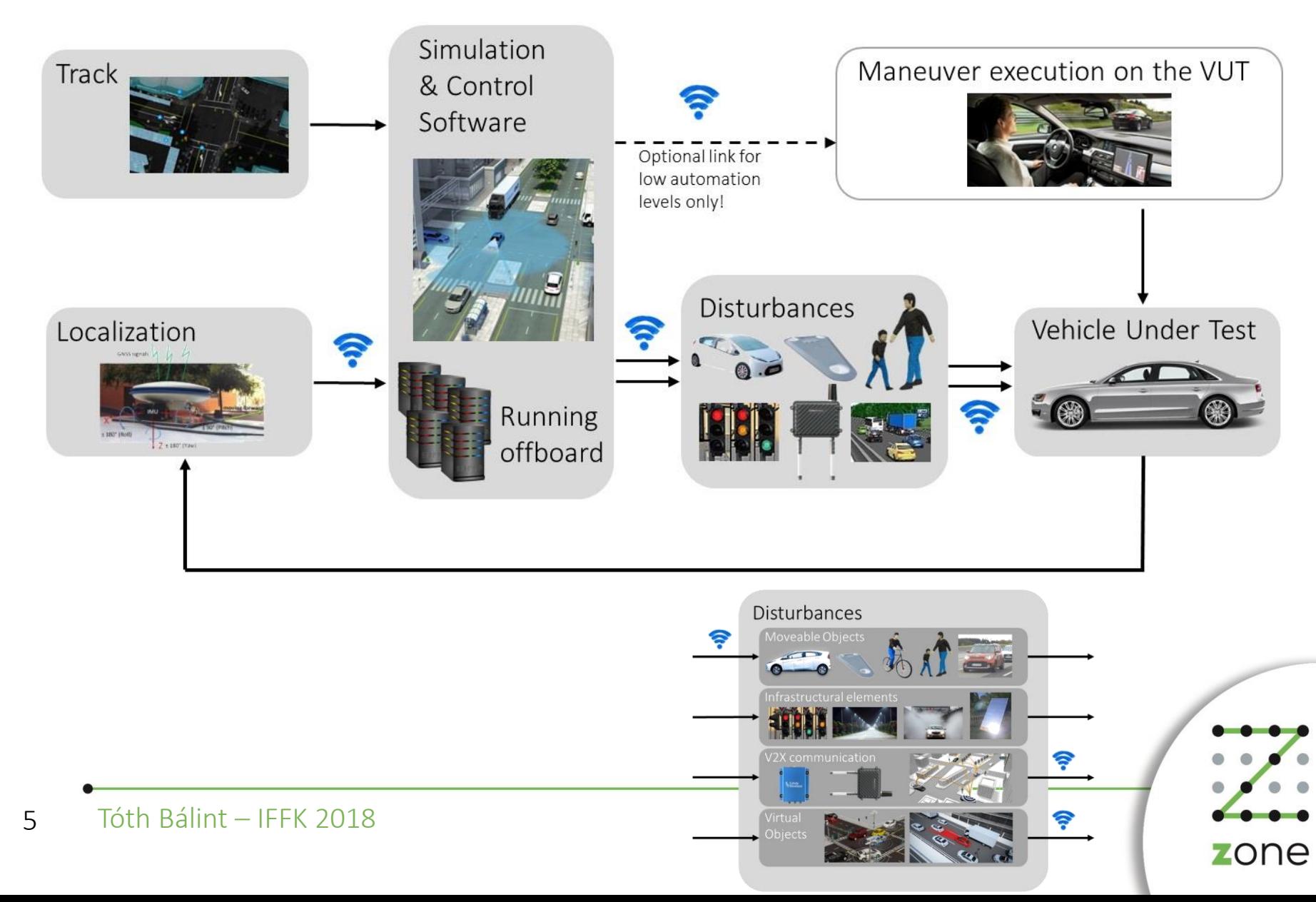

## Szimulációk szerepe a járműiparban

## Járműszimulációs szoftverek főbb tulajdonságai és a legelterjedtebb szoftverek

**dSPACE** 

prescan®

 $IPG$ 

Szoftverek jellemző tulajdonságai:

- Valóságot jól leíró modelleket tartalmaznak (járműdinamika, út, vezető, szenzorok, forgalom, gyalogos, stb.)
- Real-time futtathatók
- Saját modellek, akár valós hardverek vagy vezető is integrálható
- Jól paraméterezhetők, automatizálhatók
- Jellemzően sok interfész lehetőség van bennük
- Változatos környezet építhető bennük
- Jellemzően saját úthálózatot és scenario-t leíró fájlformátumuk van, de legtöbb már kezeli az OpenDRIVE, OpenCRG, OpenSCENARIO standard formátumokat is.

Elterjedtebb járműszimulációs szoftverek és gyártóik:

- dSpace GmbH: ASM Traffic
- TASS International: PreScan
- VIRES GmbH: Virtual Test Drive (VTD)
- IPG Automotive GmbH: CarMaker

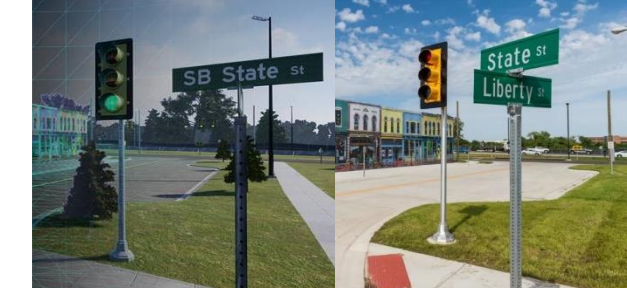

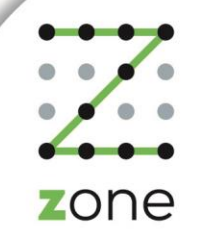

2018. 08. 29.

Szoftverek használatának aktualitása

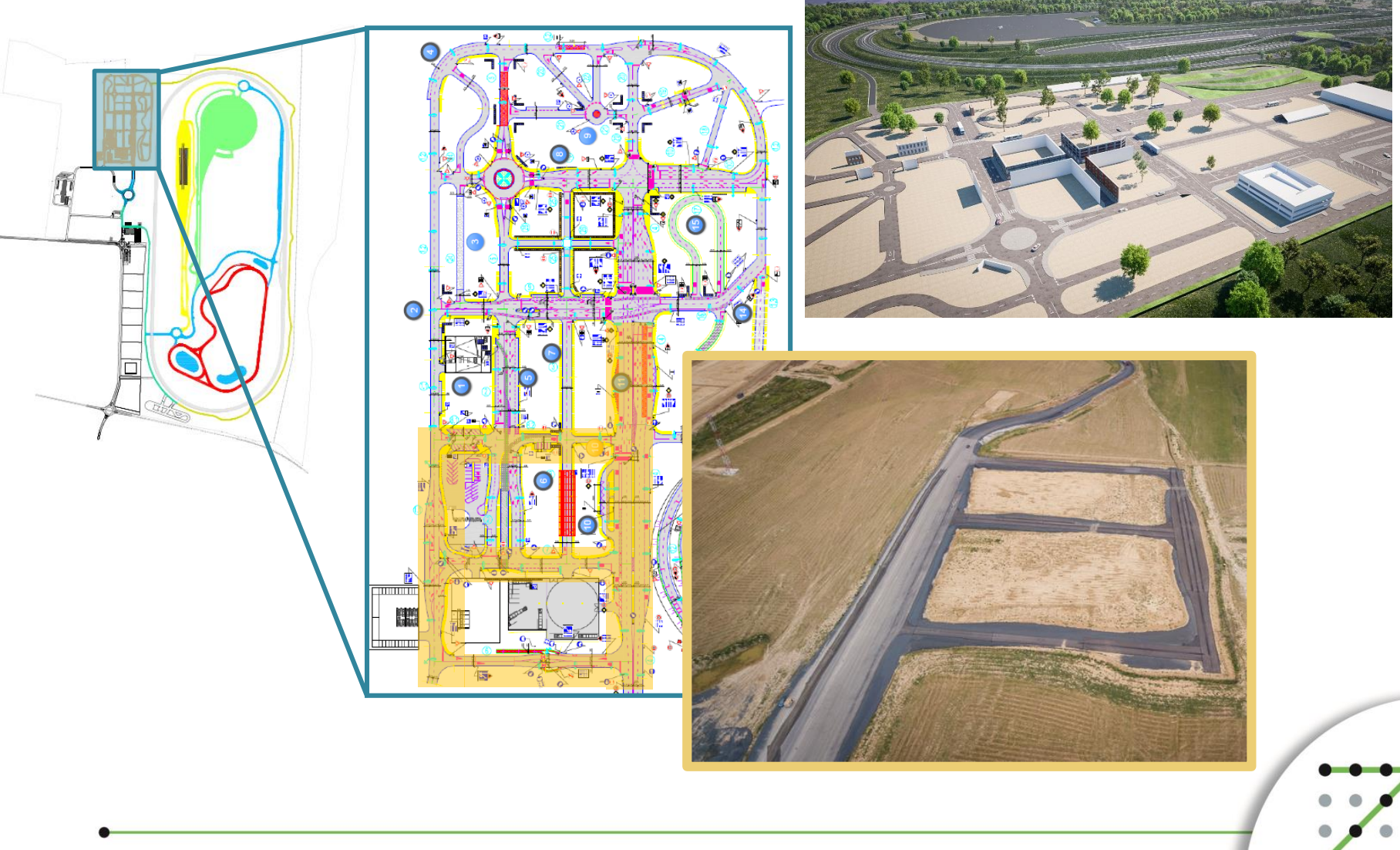

zone

2018. 08. 29.

Szoftverek használatának aktualitása

8

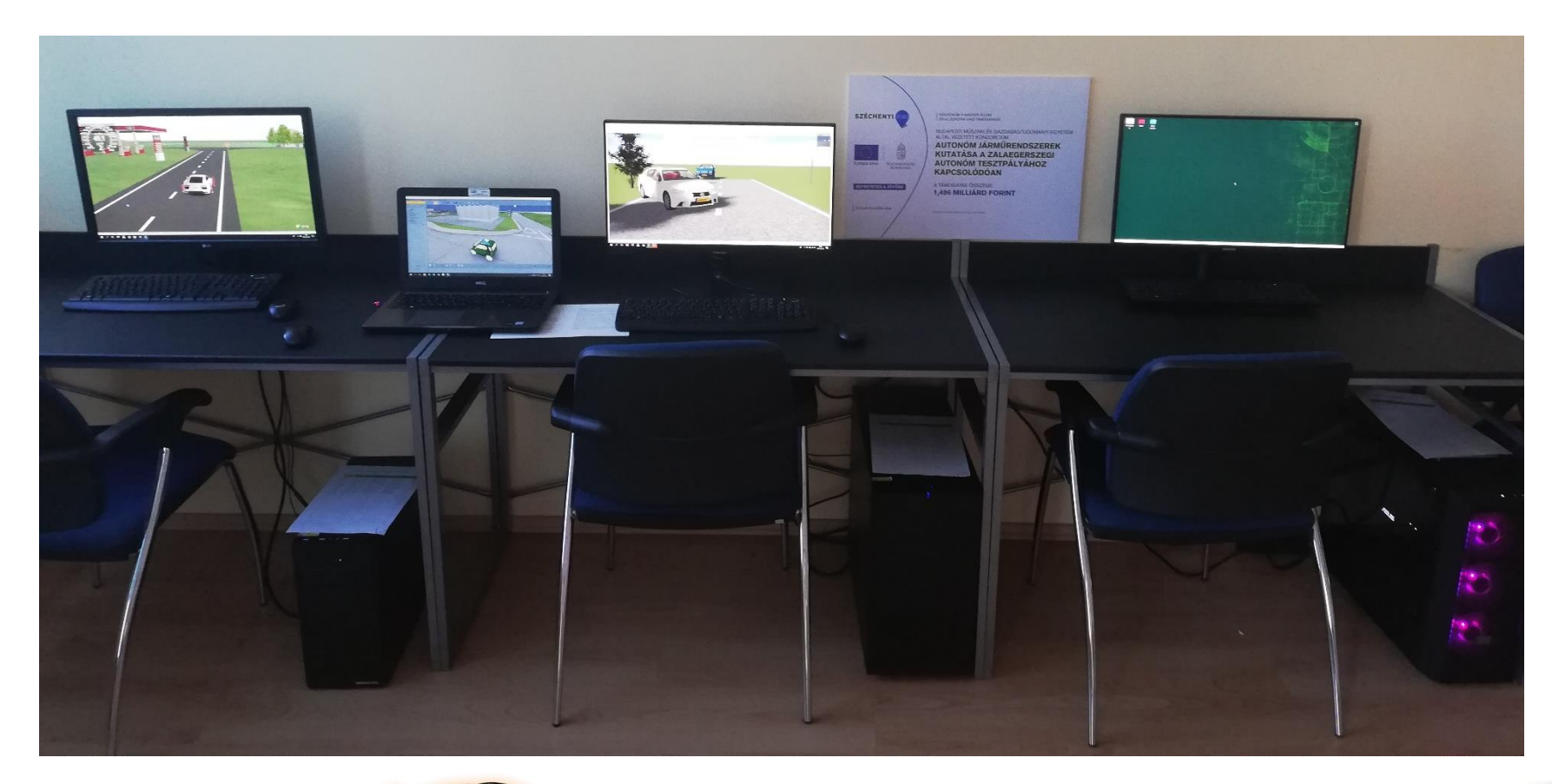

prescan<sup>®</sup> VIL IPG Tóth Bálint – IFFK 2018 zone

2018. 08. 29.

Tapasztalatok a Virtual Crash 3 használata közben

#### Virtual Crash 3

#### Előnyei

- Alapvetően baleseti szituációk elemzésére készült így inkább a scenariokra fókuszál a jármű helyett
- Valóságot jól közelítő járműdinamikai modellt használ
- Jól építhető benne környezet, akár az egész tesztpálya modellje is
- Nagy autóválasztékkal bír, autóhoz igazodó járműdinamikával
- A különböző helyzetek jól megfigyelhetők mozgó és statikus megfigyelési pontokkal

#### Hátrányai

- Szenzormodelleket ADAS funkciókat nem kezel
- Külső térképformátumokat nem kezel, domborzat kialakítása nehézkes

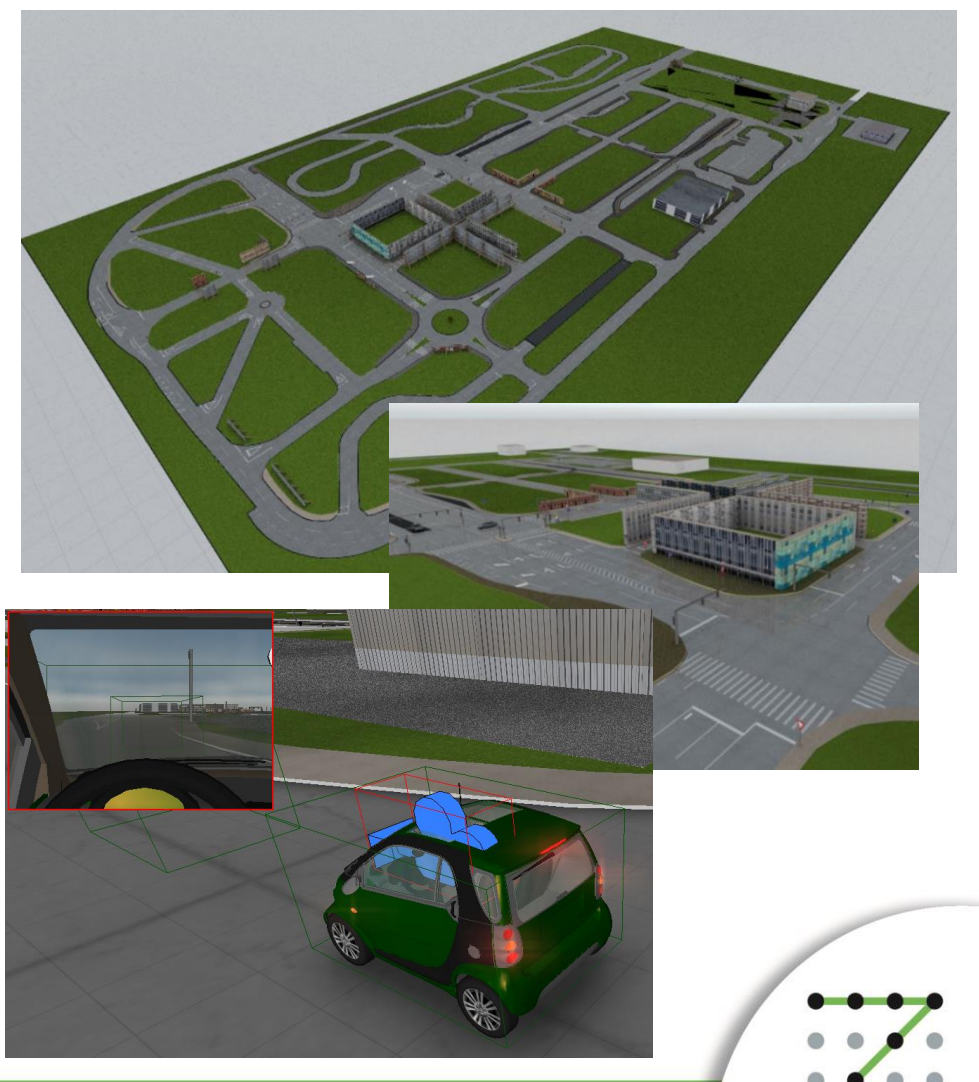

Tapasztalatok az IPG CarMaker használata közben

#### IPG CarMaker

#### Előnyei

- Magára a járműre és annak viselkedésére fókuszál
- Nagyon pontos járműdinamikai modell alkalmaz
- A jármű felszerelhető modern szenzorokkal, melyek jól parametrizálhatók
- ADAS funkciók megtalálhatók benne

#### Hátrányai

- A környezet létrehozása körülményes
- A licensz típusa miatt több szempontból korlátozott (környezet mérete, elemeinek száma, autókészlet stb.)
- Sok egyedi, nem szerkeszthető fájlformátum

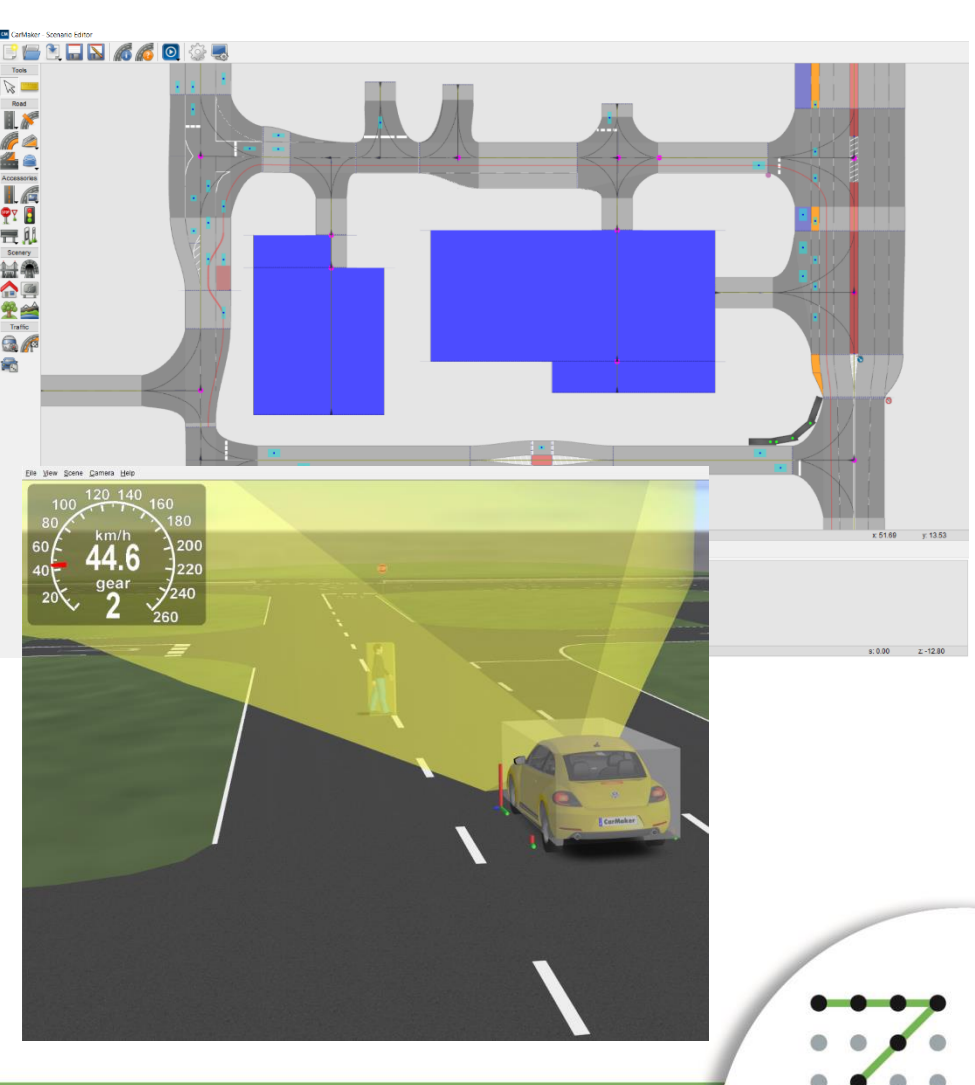

Tóth Bálint – IFFK 2018

1  $\Omega$ 

#### Eddig elért eredmények

Pilot demonstrációs projekthez kapcsolódó feladatok során mindkettő szoftverben elkészült a megvalósítani kívánt szenárió.

- Megvizsgálható volt pontosan, hogy hogyan alakulnak a forgalmi sávok, milyen felfestéseket kell majd alkalmazni
- Ez alapján került meghatározásra a megépítendő homlokzat formája és méretei
- Meg lehetett nézni, hogy az infrastruktúra beépített kameráit hova kell elhelyezni, mit fognak látni.
- A mozgó zavarások időzítése illetve, mozgáspályájuk is vizsgálható volt, akár különböző szenzorok szemszögéből is

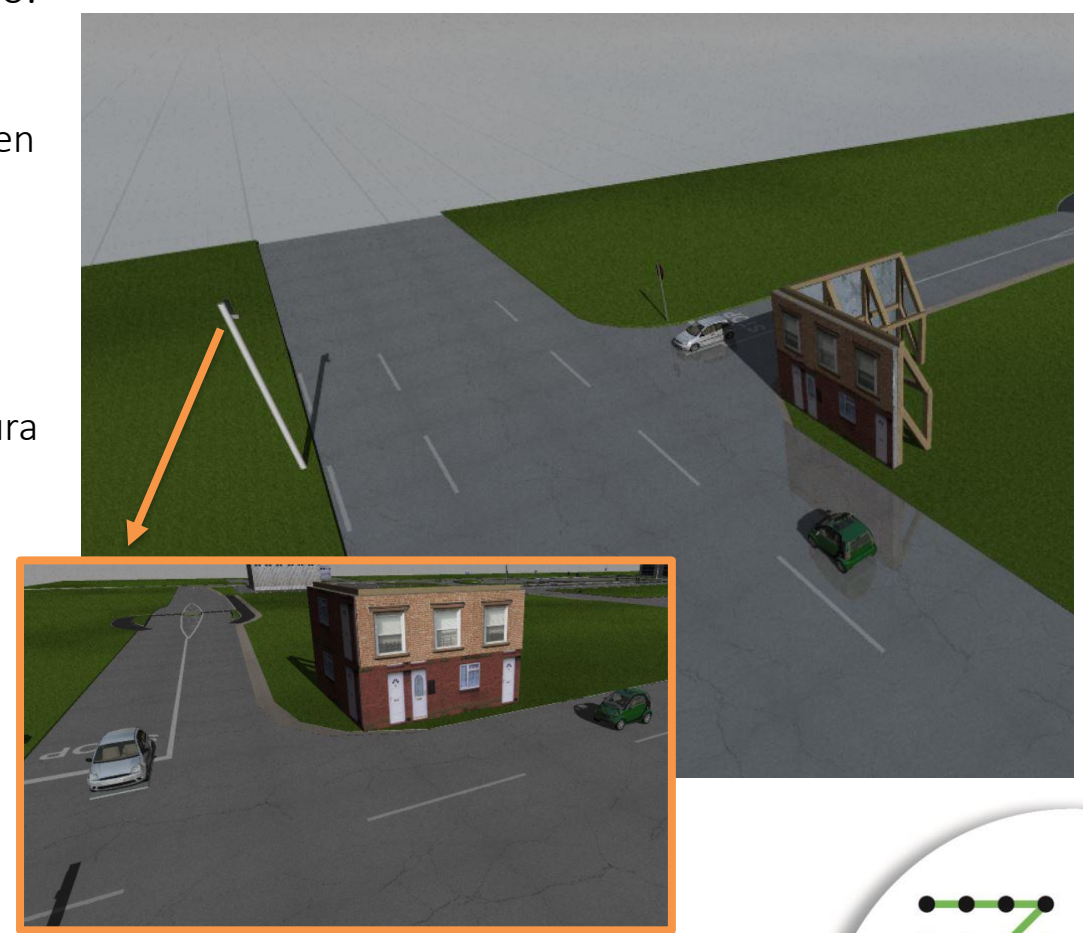

Eddig elért eredmények

Pilot demonstrációs projekthez kapcsolódó feladatok során mindkettő szoftverben elkészült a megvalósítani kívánt szenárió.

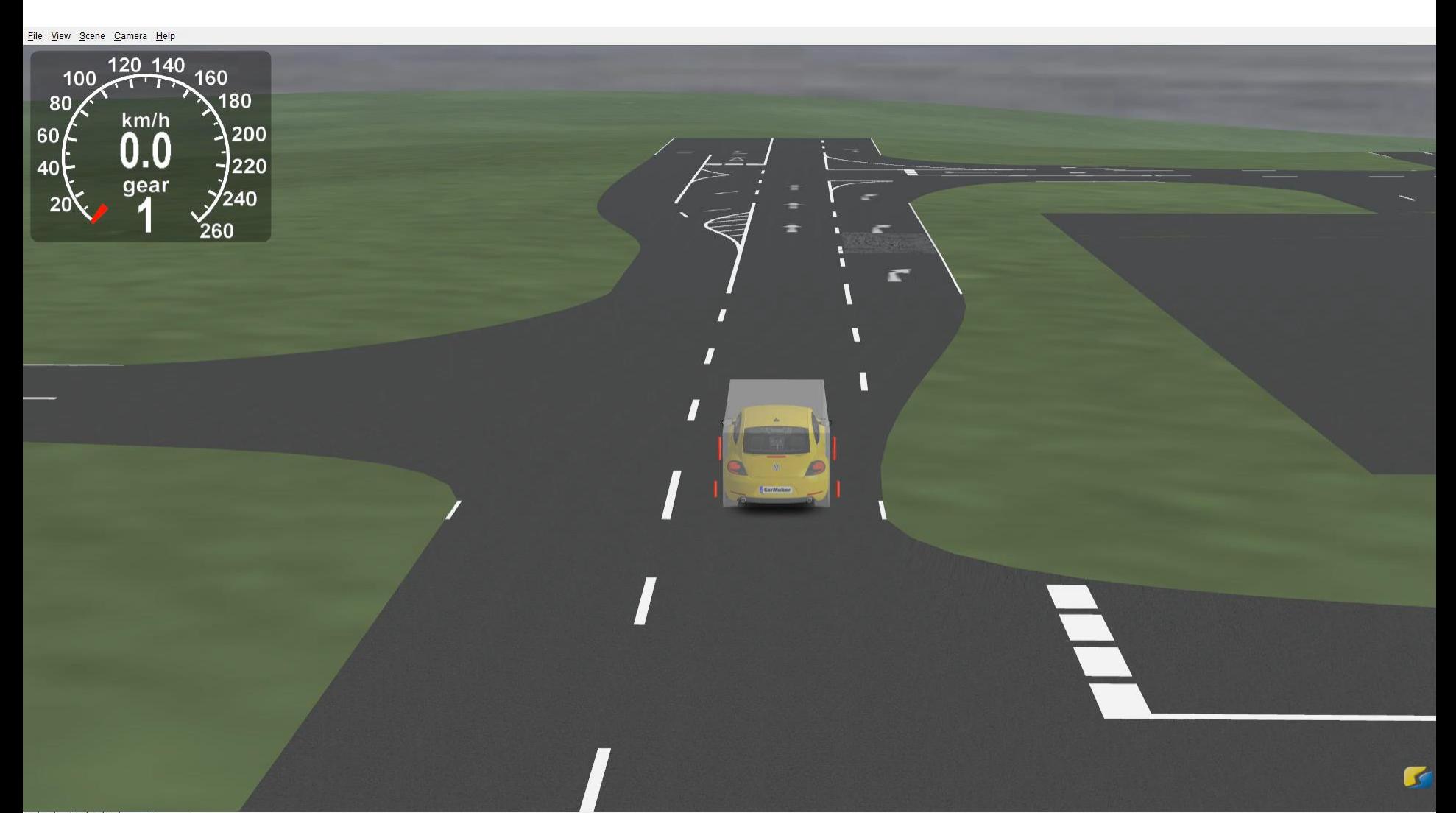

További alkalmazási lehetőségek

• Homlokzatok elhelyezésének vizsgálata, pontosítása szenzorok szempontjából

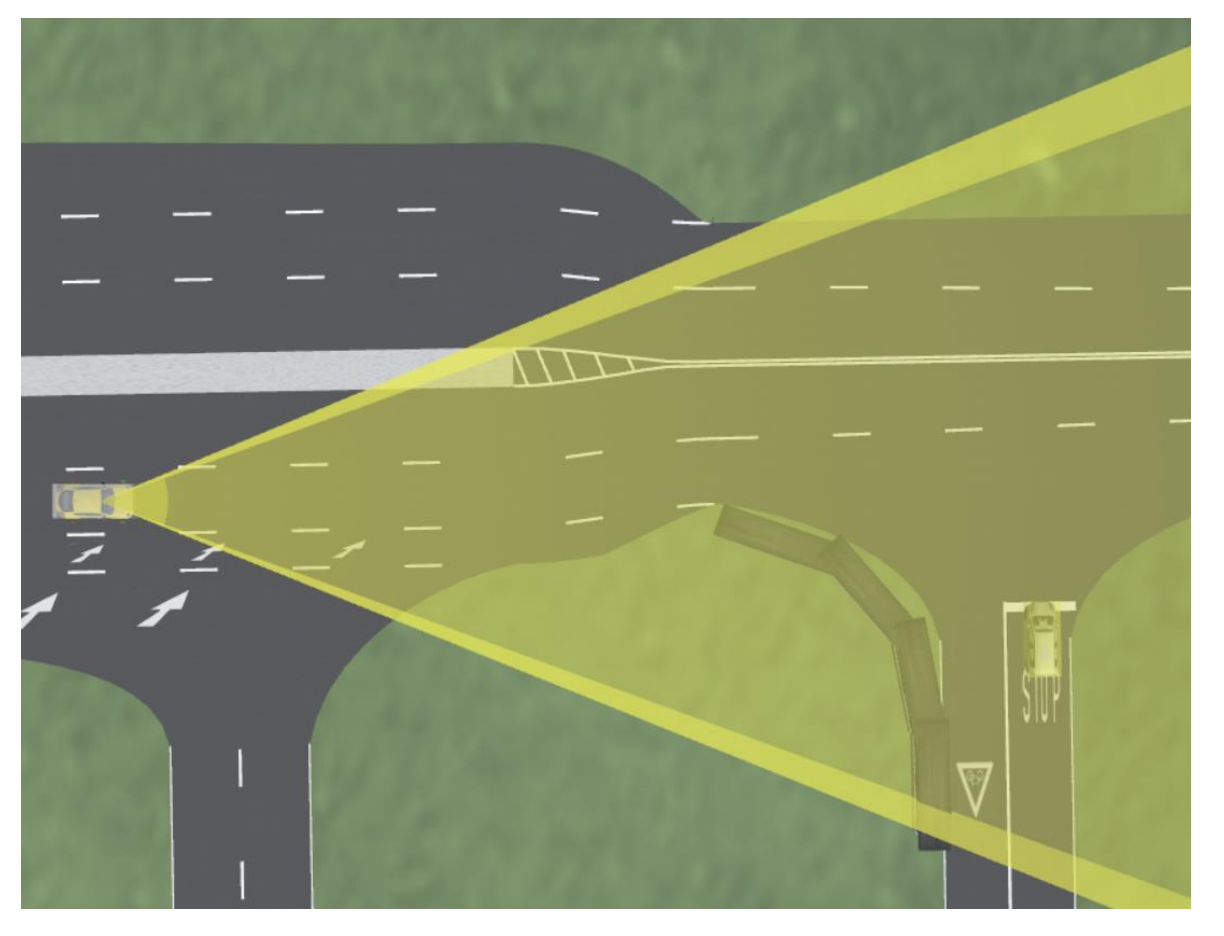

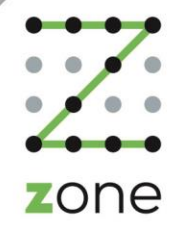

További alkalmazási lehetőségek

- Homlokzatok elhelyezésének vizsgálata, pontosítása szenzorok szempontjából
- Változó tapadási együtthatójú útburkolatok szükségességének vizsgálata valós szituációk figyelembevételével

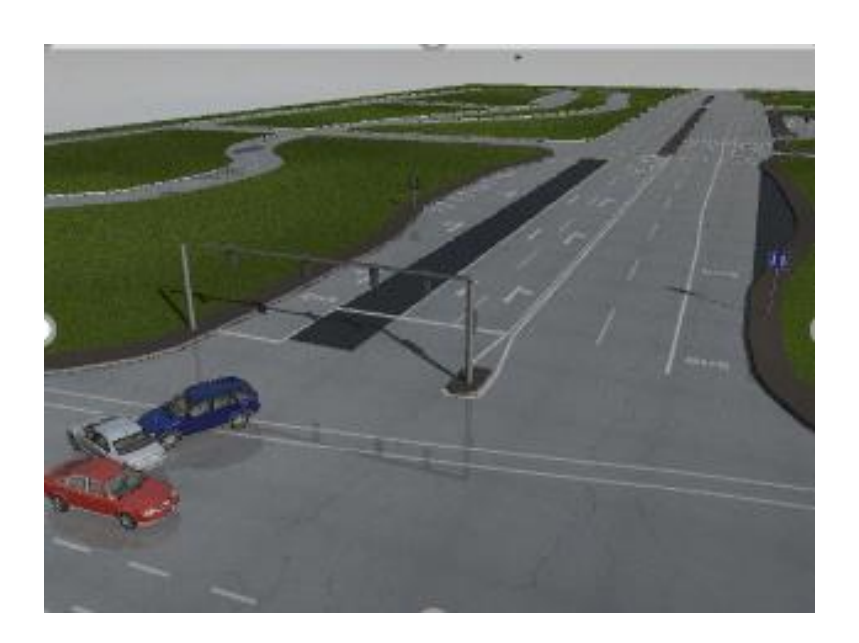

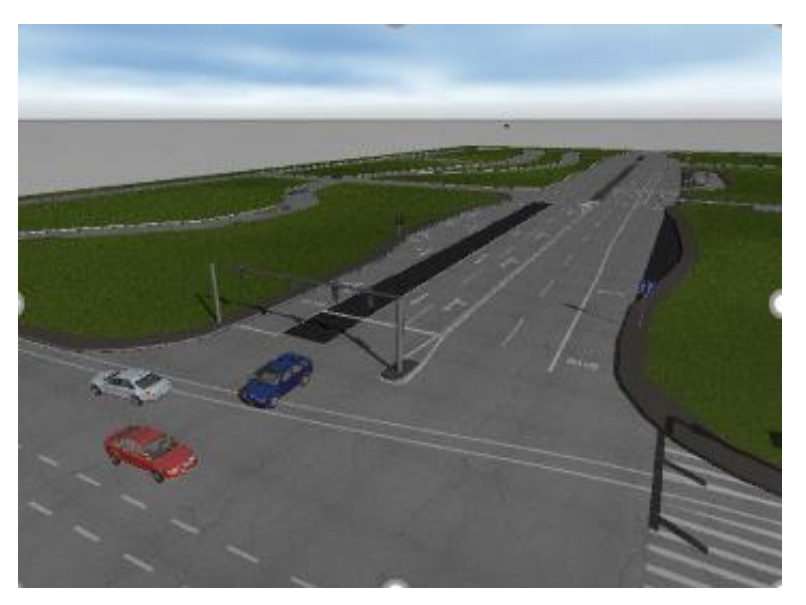

zone

További alkalmazási lehetőségek

- Homlokzatok elhelyezésének vizsgálata, pontosítása szenzorok szempontjából
- Változó tapadási együtthatójú útburkolatok szükségességének vizsgálata valós szituációk figyelembevételével
- Az infrastruktúrában elhelyezett megfigyelési pontok kiválasztása a teljes pálya területén

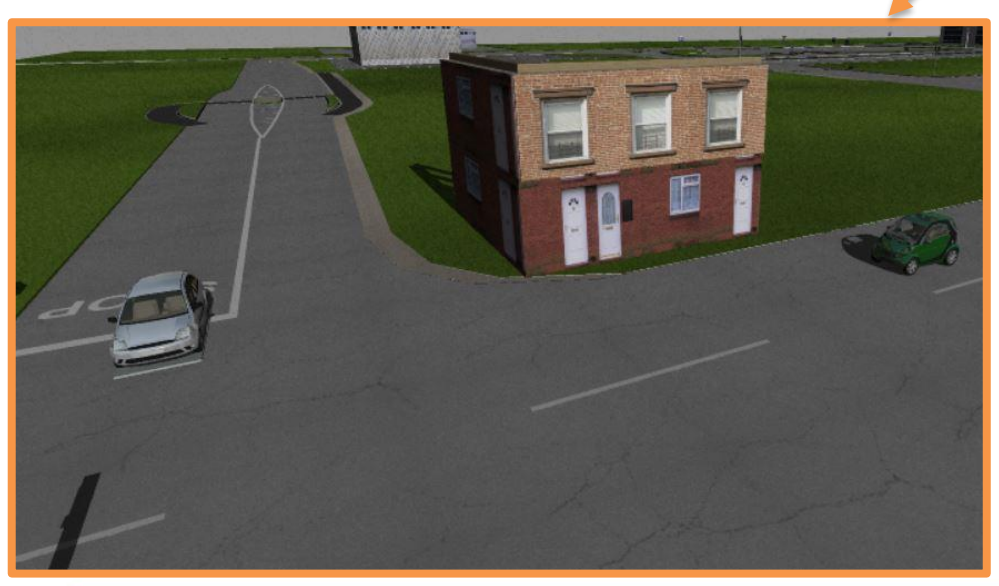

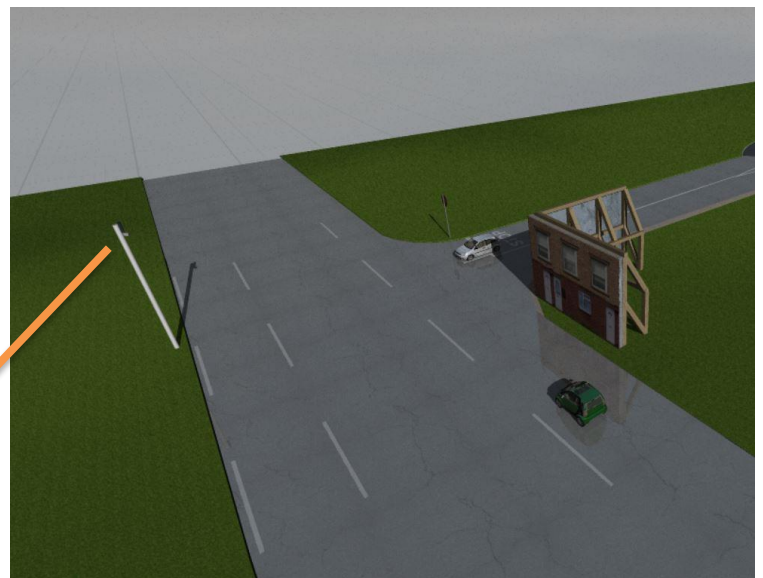

zone

2018. 08. 29.

- Homlokzatok elhelyezésének vizsgálata, pontosítása szenzorok szempontjából
- Változó tapadási együtthatójú útburkolatok szükségességének vizsgálata valós szituációk figyelembevételével
- Az infrastruktúrában elhelyezett megfigyelési pontok kiválasztása a teljes pálya területén
- Útszakaszok, kanyarok jellemzőinek vizsgálata járműdinamikai modellek segítségével

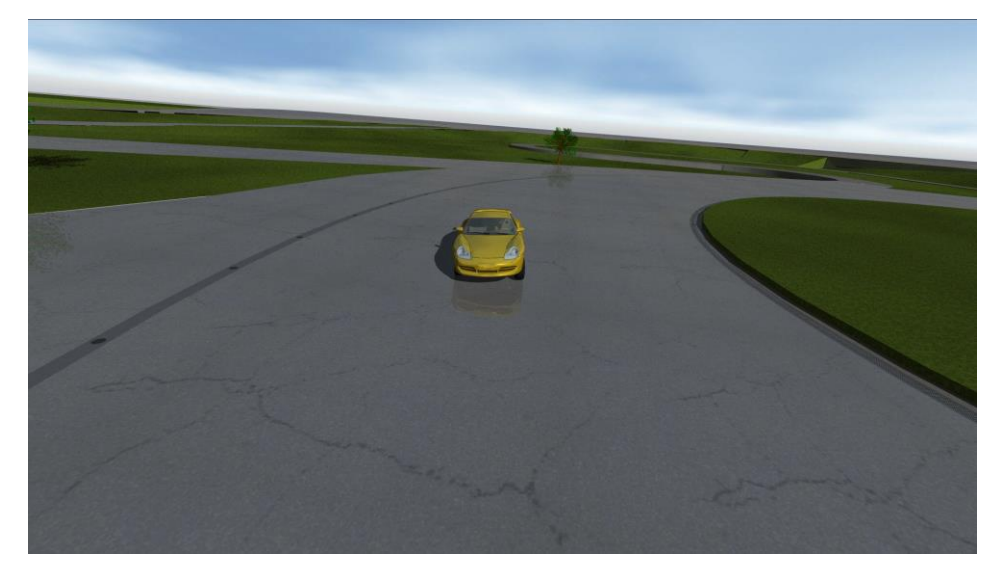

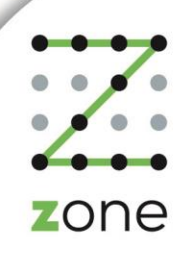

2018. 08. 29.

- Homlokzatok elhelyezésének vizsgálata, pontosítása szenzorok szempontjából
- Változó tapadási együtthatójú útburkolatok szükségességének vizsgálata valós szituációk figyelembevételével
- Az infrastruktúrában elhelyezett megfigyelési pontok kiválasztása a teljes pálya területén
- Útszakaszok, kanyarok jellemzőinek vizsgálata járműdinamikai modellek segítségével
- Többszereplős tesztek helyigényének feltérképezése (pl.: kamion platooning scenario gyorsítás/lassítás)

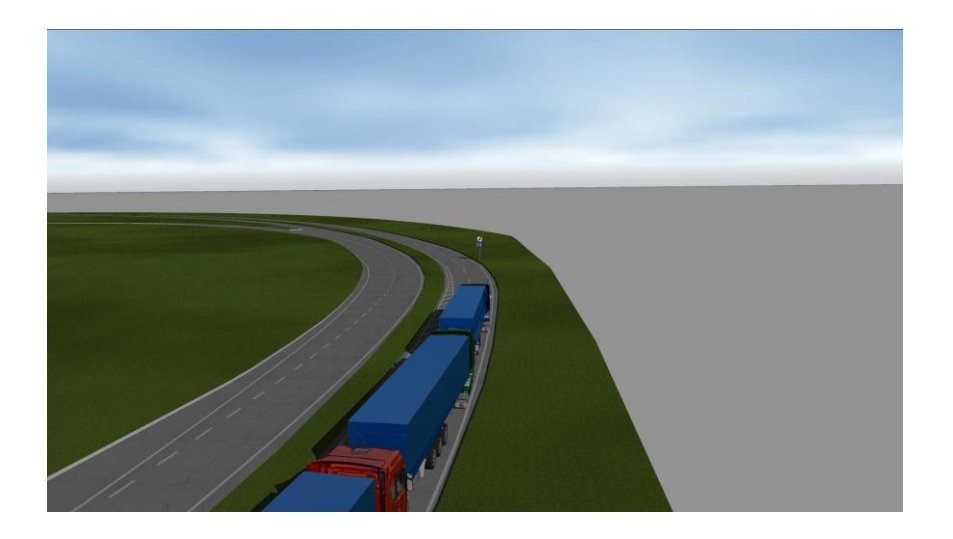

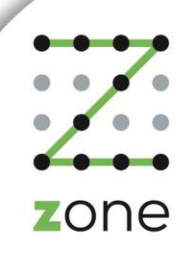

- Homlokzatok elhelyezésének vizsgálata, pontosítása szenzorok szempontjából
- Változó tapadási együtthatójú útburkolatok szükségességének vizsgálata valós szituációk figyelembevételével
- Az infrastruktúrában elhelyezett megfigyelési pontok kiválasztása a teljes pálya területén
- Útszakaszok, kanyarok jellemzőinek vizsgálata járműdinamikai modellek segítségével
- Többszereplős tesztek helyigényének feltérképezése (pl.: kamion platooning scenario gyorsítás/lassítás)
- Scenario résztvevők trajektóriájának és időzítésének pontos meghatározása

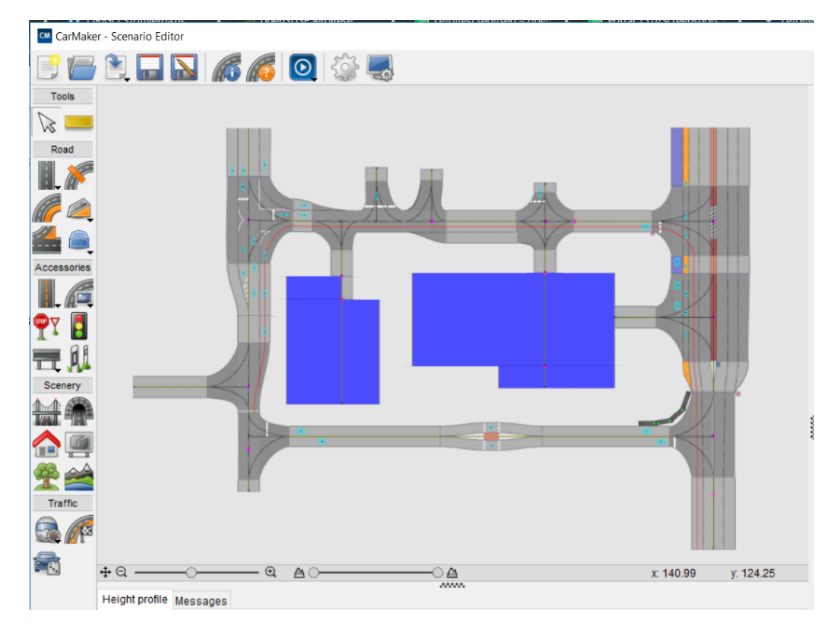

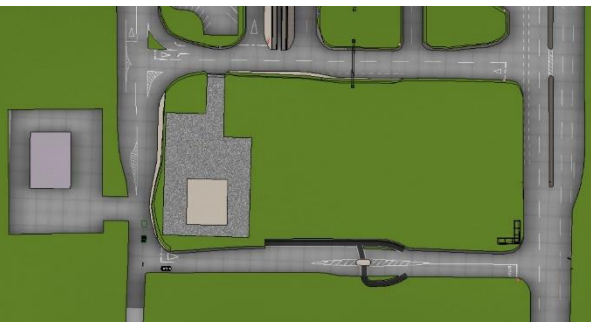

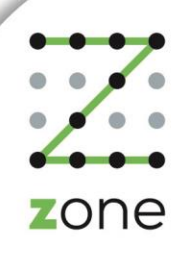

#### 2018. 08. 29.

## Szoftverek felhasználása a projektben

- Homlokzatok elhelyezésének vizsgálata, pontosítása szenzorok szempontjából
- Változó tapadási együtthatójú útburkolatok szükségességének vizsgálata valós szituációk figyelembevételével
- Az infrastruktúrában elhelyezett megfigyelési pontok kiválasztása a teljes pálya területén
- Útszakaszok, kanyarok jellemzőinek vizsgálata járműdinamikai modellek segítségével
- Többszereplős tesztek helyigényének feltérképezése (pl.: kamion platooning scenario gyorsítás/lassítás)
- Scenario résztvevők trajektóriájának és időzítésének pontos meghatározása
- Tesztek számának optimalizálása (dinamikai határhelyzetek megkeresése, legveszélyesebb szituációk meghatározása, protokollok előírásainak felülvizsgálata)

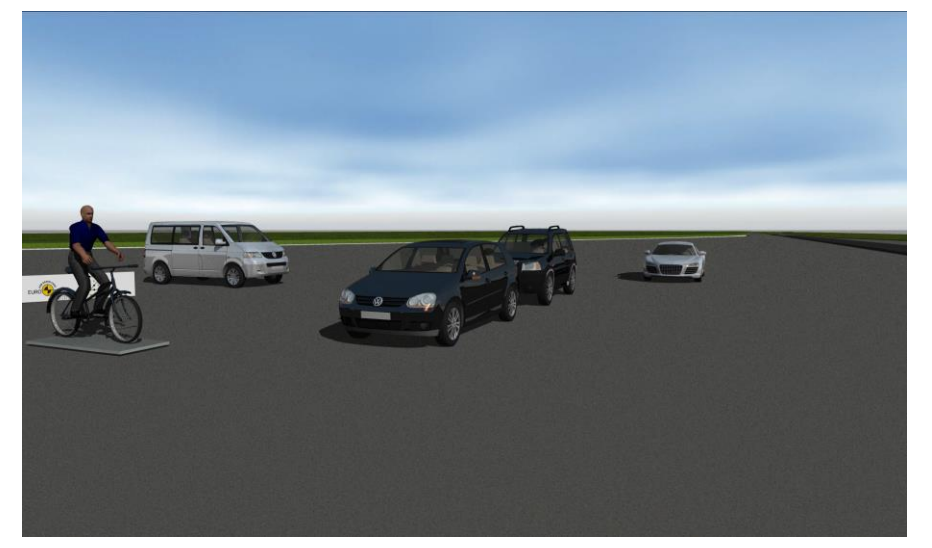

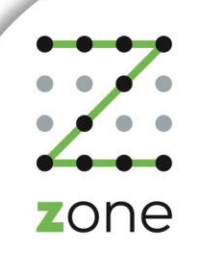

# Köszönöm a figyelmet!

Tóth Bálint Projekt támogató mérnök balint.toth@apz.hu +36/30/931/6822

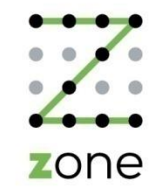

2018. 08. 29.